## Compléter vos données personnelles et ajouter les membres de votre famille

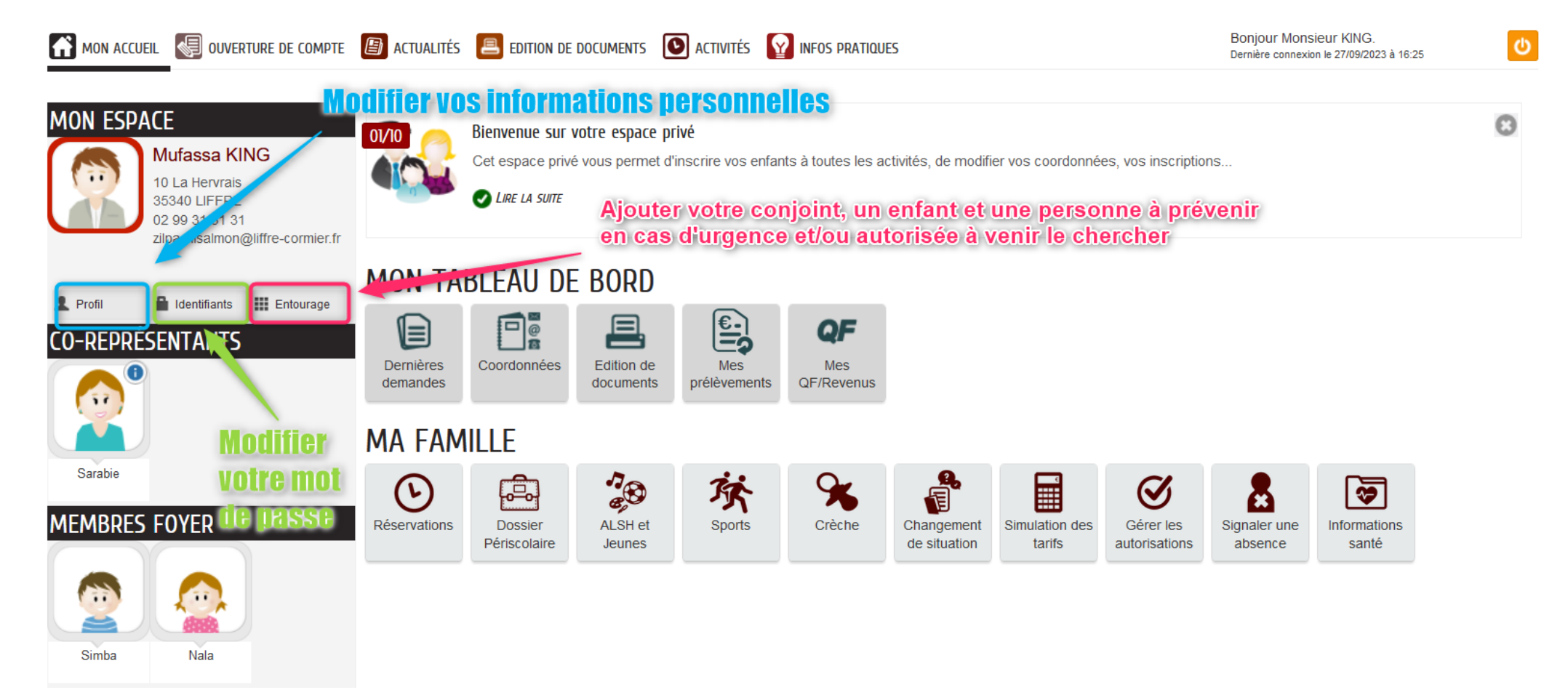

## Les différentes démarches à effectuer

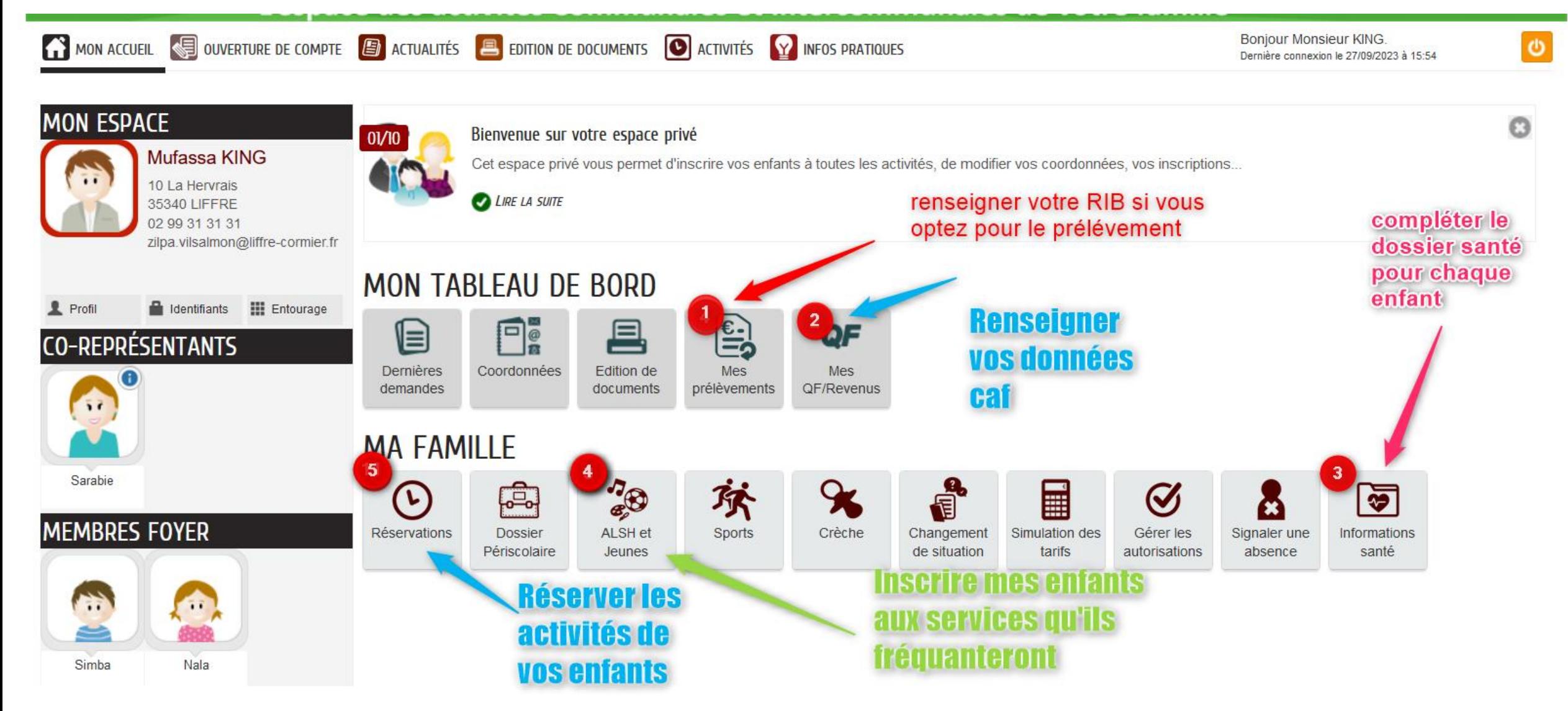